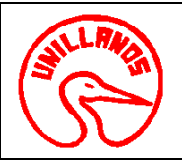

# **UNIVERSIDAD DE LOS LLANOS CÓDIGO: PD-GAA-39 VERSIÓN:** 01 **PAGINA:** 1 de 4 **PROCESO GESTION DE APOYO A LA ACADEMIA FECHA:** 14/12/2011 **PROCEDIMIENTO SALA DE NECROPSIA VIGENCIA:** 2011

**1. Objeto:** Definir las actividades necesarias para realizar necropsias en animales domésticos, de producción y silvestres, con la descripción de lesiones, los estudios post mortem, la recolección, toma y envío de muestras para los distintos laboratorios, la elaboración de un protocolo y el reporte preliminar. La necropsia se hace en animales que hayan muerto o estén muy enfermos con el fin de saber tentativamente cual pudo ser la causa de **l**a muerte o enfermedad.

**2. Alcance:** Este procedimiento se aplica desde la recepción del cadáver hasta la elaboración del protocolo de necropsias y el reporte preliminar.

#### **3. Referencias Normativas:**

- El decreto 2676 (diciembre 22) del 2000 del Ministerio del Medio Ambiente y Ministerio de Salud, "Por el cual se reglamenta la gestión integral de los residuos hospitalarios y similares"
- Decreto número 1669 de 2002**, "**por el cual se modifica parcialmente el Decreto 2676 de 2000" y el Manual de Buenas Prácticas de Laboratorio para el Registro ante el ICA (2007).

## **4. Definiciones:**

- •**Usuario**: toda persona que solicita el servicio del laboratorio de necropsias.
- •**Usuario interno**: estudiante, profesor.
- •**Usuario externo**: particular, persona externa a la universidad.
- • **Instrumental de necropsias**: el que se usa para realizar el procedimiento de necropsia, como: cuchillos, chaira para afilarlos, **tijeras de Disección,**  con punta roma; **pinzas** con y sin dientes de ratón (para tomar muestras de histopatología y bacteriología); **sierra o segueta** para extraer el cerebro en todas las especies; **hacha** para cortar las costillas y otros huesos en grandes especies y además de el cerebro en caso de que no se disponga de una sierra; **costótomo** para cortar las costillas pero puede ser de utilidad una pinza para cortar ramas (existen costótomos para pequeñas y grandes especies); **bisturí** para la inspección de órganos en pequeñas especies y para la toma de muestras de histopatología; **cincel** para ayudar a sacar el cerebro y médula espinal; **espátula** para sellar con calor superficies de órganos de los cuáles se tomarán muestras para bacteriología; **tijeras** para la disección de huesos de pollo y de otras especies pequeñas. En las aves, la técnica de necropsias puede desarrollarse sin material especial, ya que en casos de urgencia, las uñas del ave sirven como objeto cortante para incidir los órganos. El **estilete**  puede ser de utilidad para seguir el curso de conductos y vasos sanguíneos; además en los laboratorios de necropsias puede instalarse una **"sierra de carnicero"** que simplifican mucho el trabajo de cortar huesos largos y extraer el cerebro. Prensa para extracción de cerebros.
- **Liquido fijador**: es el líquido que evita que los tejidos entren en proceso de autolisis, entre los mas usados está la formalina buferada al 10 %, la •solución de Bouin etc.

### **5. Condiciones Generales:**

Para realización del siguiente procedimiento se debe tener en cuenta:

- Solicitar el servicio en el horario de atención del laboratorio que es de 8 am a 5 pm (jornada continua).
- Usuario interno: no paga, llena un formato y debe llevar la autorización del director de la escuela de ciencias animales.
- Usuario externo: paga y llena el formato de solicitud de laboratorio.

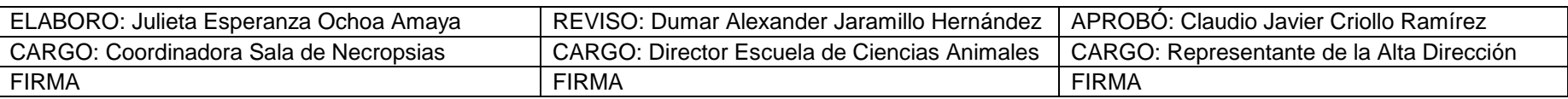

Al imprimir este documento se convierte en copia no controlada del SIG y su uso es responsabilidad directa del usuario

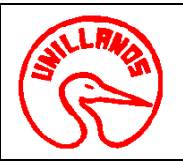

# **UNIVERSIDAD DE LOS LLANOS**

# **PROCESO GESTION DE APOYO A LA ACADEMIA FECHA:** 14/12/2011 **PROCEDIMIENTO SALA DE NECROPSIA VIGENCIA: 2011**

**CÓDIGO: PD-GAA-39 VERSIÓN:** 01 **PAGINA:** 2 de 4

- Disponibilidad de instrumental de necropsias.
- Disponibilidad de líquido fijador.
- Disponibilidad de elementos de protección personal para realizar la necropsia.
- Los cadáveres deben estar recién sacrificados o refrigerados, no congelados.

### **6. Contenido:**

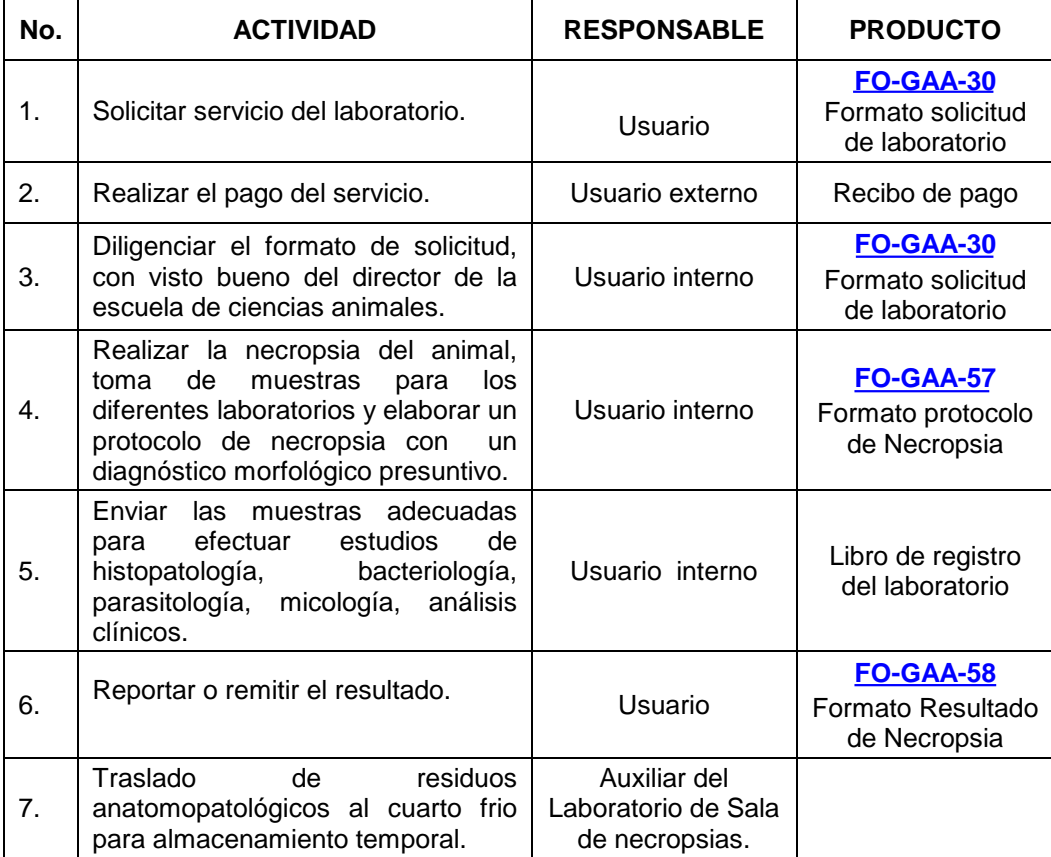

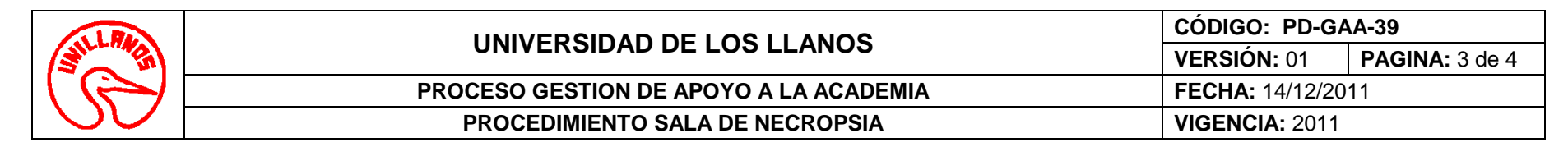

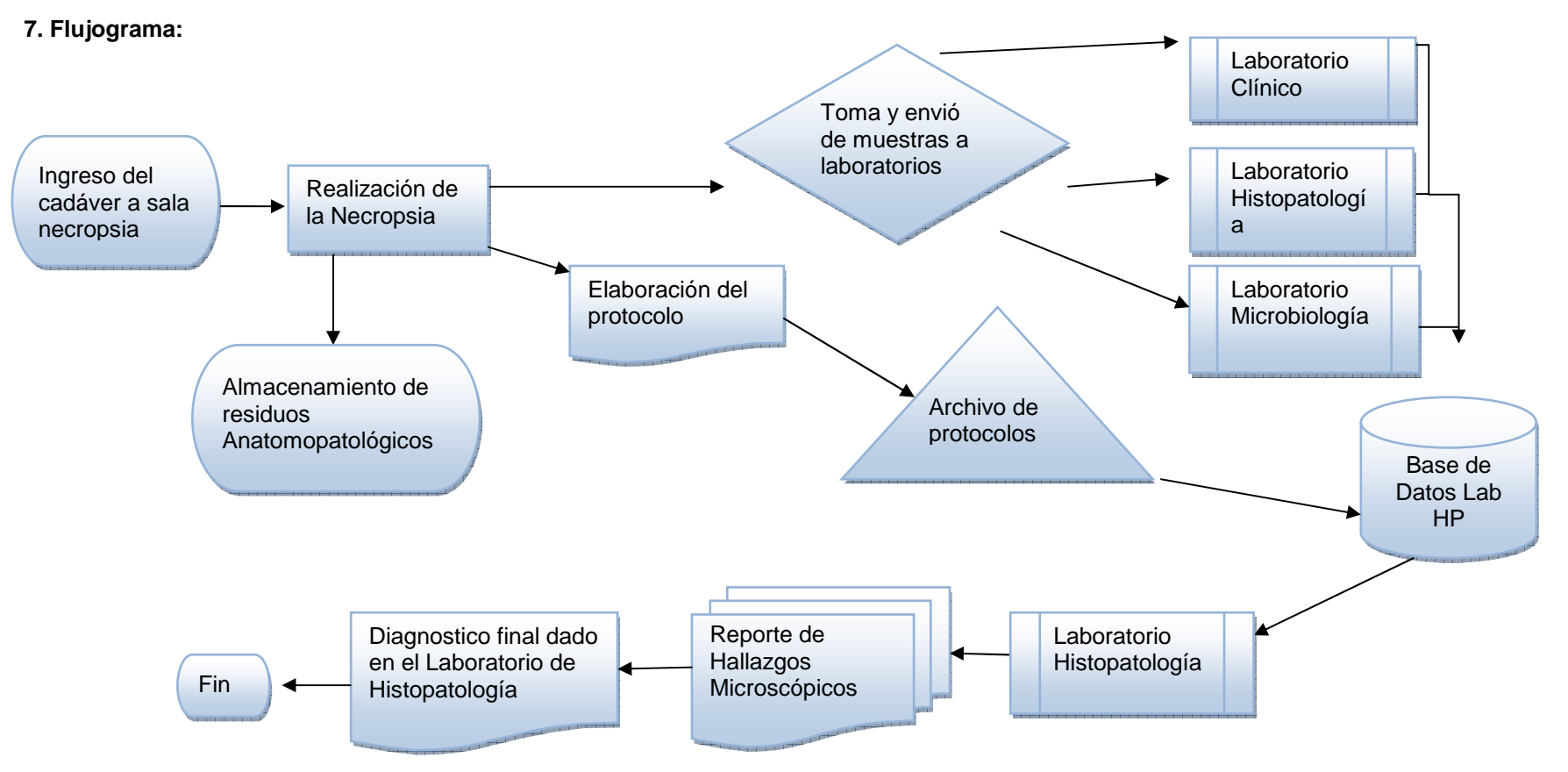

### **8. Documentos de Referencia**:

- Manual de Técnicas de Necropsia Patología General Universidad Nacional Autónoma de México.
- •**[FO-GAA-30](http://sig.unillanos.edu.co/index.php?option=com_docman&task=doc_download&gid=252&Itemid=55)** Formato solicitud de laboratorio.
- $\bullet$ **[FO-GAA-57](http://sig.unillanos.edu.co/index.php?option=com_docman&task=doc_download&gid=279&Itemid=55)** Formato protocolo de Necropsia.
- •**[FO-GAA-58](http://sig.unillanos.edu.co/index.php?option=com_docman&task=doc_download&gid=278&Itemid=55)** Formato Resultado de Necropsia.

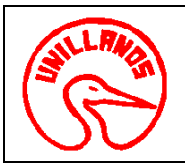

# **UNIVERSIDAD DE LOS LLANOS CÓDIGO: PD-GAA-39 VERSIÓN:** 01 **PAGINA:** 4 de 4 **PROCESO GESTION DE APOYO A LA ACADEMIA FECHA:** 14/12/2011 **PROCEDIMIENTO SALA DE NECROPSIA VIGENCIA: 2011**

# **9. Historial de Cambios:**

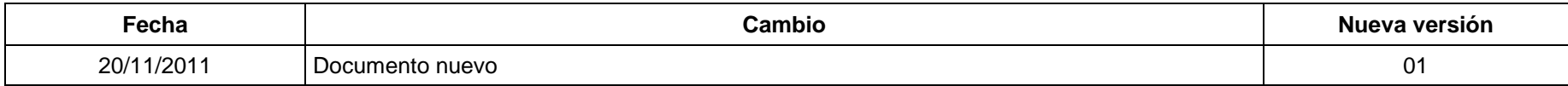